## **BASIC COUNTING USING THE SAMPLE SIZE KEY**

To count a number of like objects on the scale, use the following procedure:

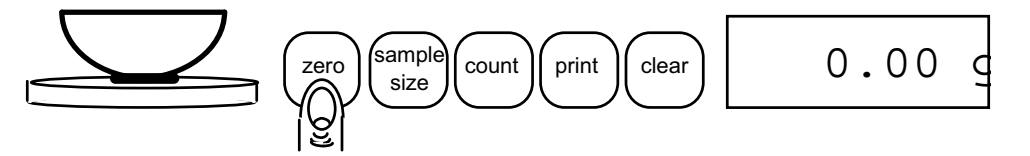

1. Place an empty container on the scale. Press the **zero** key.

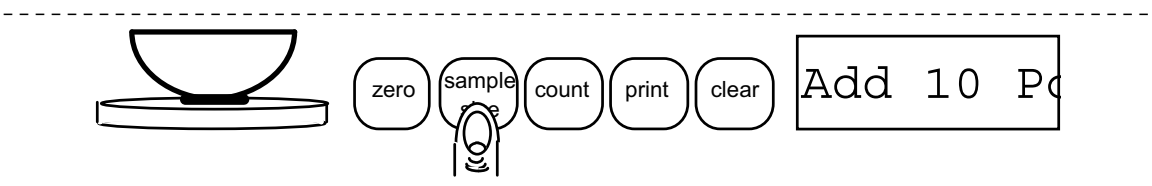

2. Press the **sample size** key. Each time the key is pressed the requested sample size will increase (i.e., Add 10, 25, 50, 100 PCs). ------------------------------------------------------------------------

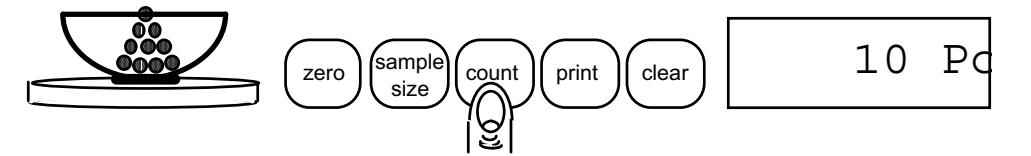

3. Place the requested number of pieces in the container. Press the **count** key.

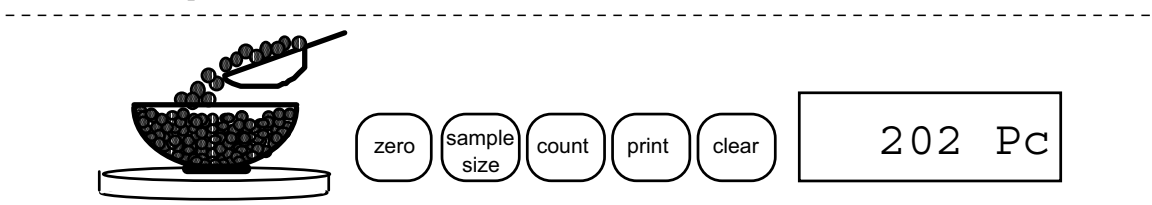

4. Fill the container to the desired number of pieces.

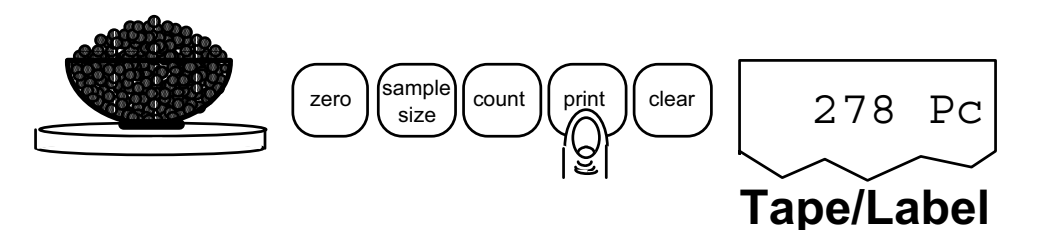

5. Press the **print** key to generate a tape/label or to transmit the data from the RS-232 port.

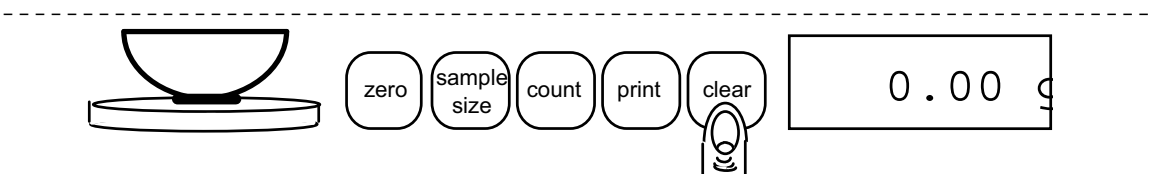

6. Remove the pieces from the container and press the **clear** key to return the scale to the weight display.

 $\overline{\phantom{0}}$